### Арутюнян Р.В., Афанасьев А.М., Афанасьева А.А., Большов Л.А. ПРОГРАММНЫЙ КОМПЛЕКС "ПРОГНОЗ" - ИНТЕЛЛЕКТУАЛЬНАЯ СИСТЕМА ПОДДЕРЖКИ ПРИНЯТИЯ РЕШЕНИЯ ДЛЯ ОПЕРАТОРА РЕАКТОРА РБМК. Препринт IBRAE-97-21 . Москва: Институт проблем безопасного развития атомной энергетики РАН, 1997. 25 с.

### Аннотация

Представлены новые математические методы, позволяющие в реальном времени моделировать физические процессы в реакторах типа РБМК (с детальным учетом автоматической системы управления - ЛАР). На базе этих методов для ЭВМ PC IBM разработан программный комплекс "ПРОГНОЗ" для поканального расчета деформации полей нейтронов в трехмерной геометрии, вызванных перемещением стержней управления СУЗ и перегрузкой каналов.

©ИБРАЭ РАН, 1997

Arutyunyan R.V., Afanasyev A.M., Afanasyeva A.A., Bolshov L.A. CODE PACKAGE "PROGNOZ" - SMART SYSTEM TO SUPPORT DECISION MAKING BY THE OPERATOR OF THE RBMK REACTOR. Preprint IBRAE-97-21. Moscow: Nuclear Safety Institute, December 1997. 25 p.

### Abstract

New mathematical methods are presented allowing for the times of about 1~sec to prognosticate at PC~IBM type the special changes of full--scale filds of neutrons, power density, moderator temperature, etc. resulting from the local insertion of reactivity into the reactor core (displacements of shim rods, overloading of channels, etc.). Computation speed of proposed algorithms allow to use them for the development of mathematical support of simulators, programs of "operator adviser" type and other system of operator support.

# Программный комплекс "ПРОГНОЗ" — интеллектуальная система поддержки принятия решения для оператора реактора РБМК

*Р.В. Арутюнян, А.М. Афанасьев, А.А. Афанасьева, Л.А. Большов*

ИНСТИТУТ ПРОБЛЕМ БЕЗОПАСНОГО РАЗВИТИЯ АТОМНОЙ ЭНЕРГЕТИКИ 113191, Москва, ул. Б. Тульская, 52 тел. (095) 952-24-21, факс: (095) 230-20-29, эл. почта: pbl@ibrae.ac.ru

## **Содержание**

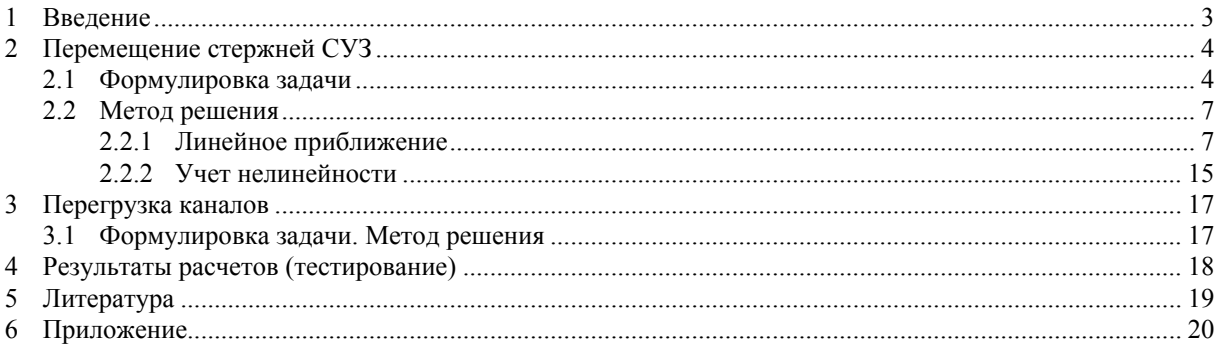

### **1 Введение**

Рассматривается один из вопросов создания математического обеспечения для интелектуальной системы поддержки принятия решения, связанный с разработкой быстродействующего алгоритма полномасштабного расчета (прогноза) изменения полей нейтронов в реакторе после локального ввода реактивности в активную зону РБМК (перемещения оператором стержней управления (СУЗ), перегрузкой каналов (ТВС), (ДП) и т.д.).

В настоящее время, для реактора РБМК, в основном, разработаны методы и созданы программы решения задачи на критичность (физ. расчет), т.е. расчета 3-х мерных полей нейтронов и значения К<sub>афф</sub> характеризующего степень некритичности реактора. Расчет по этим программам занимает время порядка нескольких минут на РС Р100. На практике, в реакторе существует конкретная система автоматического регулирования, которая для поддержания заданных токов на датчиках (критичности реактора) перемещает регулирующие стержни, т.е. производит локальные изменения свойств реактора и, тем самым, вводит дополнительные искажения полей нейтронов. Поэтому, для того чтобы получить решение задачи с учетом работы конкретной системы управления, необходимо выполнить несколько физ.расчетов, что приводит к существенному увеличению времени счета (до десятка минут и более).

Задачи поддержки принятия решения накладывают требования реального времени, для того чтобы в диалоге с ЭВМ оперативно прогнозировать (в режиме on line) результат, к которому приводят те или иные воздействия на реактор (перемещения РР, перегрузка ТВС, ДП и т.д.).

Обеспечение же реального времени в рассматриваемой задаче прогноза приводит к требованию выполнения физ.расчета, с учетом локального воздействия органов управления, за времена порядка секунды.

Такое несоответствие необходимого и действительности (времена различаются в сотни раз) потребовало не усовершенствования старых методик и программ, а разработки новых подходов для решения задач моделирования физических процессов.

Обычно /1/, ускорение времени счета полей нейтронов пытаются достигнуть за счет загрубления модели и решения. При этом применяют крупную сетку (без должного обоснования расчета для нее констант) и при построении полей используют грубые приближенные методы. Поскольку разница между приведенными выше временами велика, то и, соответственно, полученное таким образом приближенное решение может быть очень лалеким от точного.

В работе предлагается алгоритм позволяющий на РС Р100 за время порядка секунды строить с "удолетворительной" точностью в 3-х мерной геометрии полномасштабные изменения полей нейтронов. Быстродействия удалось достигнуть за счет разработки метода решения, позволяющего разделить решение рассматриваемой задачи на два этапа: подготовительного и основного. На первом этапе, с учетом специфики рассматриваемого реактора (конкретной загрузки активной зоны, положения стержней РР и т.д.), для каждого органа управления насчитываются функции влияния (ФВ), которые потом заносятся во внешнюю память ЭВМ, образуя там базу данных. В дальнейшем, на втором (основном) этапе, где требуется быстродействие, изменения поля нейтронов представляются в виде суперпозиции функций влияния, соответствующих перемещаемым РР (с учетом стержней ЛАР), перегружаемым каналам и т.д..В общем случае определение коэффициентов при этих ФВ сводится к решению системы уравнений размерности (K+M<sub>1</sub>)\*N+1, где K - суммарное число переместившихся PP и перегруженных каналов, M<sub>1</sub> - количество стержней ЛАР, а N - количество гармоник, используемых при описании аксиальной зависимости поля нейтронов. Чтобы избежать работы с матрицами большой размерности предложены итерационные методы решения полученных систем уравнений. Последнее позволяет сократить размерность реально решаемой системы уравнений до  $(M_1 + 1)$ .

На базе представленных в работе алгоритмов создан программный комплекс ПРОГНОЗ. В настоящее время в этот комплекс входят пакеты программ, позволяющие для реактора РБМК выполнить 3-х мерный полномасштабный физ.расчет для стационарного режима работы реактора, подготовить базу данных, состоящую из функций влияния для каждого локального органа управления (стержней СУЗ, каналов (ТВС,ДП) - потенциальных кандидатов для перегрузки) и, далее, проводить расчеты в диалоговом режиме с целью прогноза поканального искажения полей нейтронов, энергораспределения, температуры замедлителя и т.д. при перегрузке того или иного канала, перемещении стержня управления и т.д..При этом имеется возможность детального учета характерных особенностей рассматриваемого реактора, т.е.картограммы загрузки активной зоны, расположения стержней ручного и автоматического регулирования, алгоритмы их работы и т.д..

Созданный комплекс ПРОГНОЗ в 1997 прошел тестирование на 2-ом блоке Игналинской АЭС и поставлен в отделе ядерной безопасности (ОЯБ,ИАЭС).В результате тестирования получено, что зарегистрированные отклонения по ДКЭР и ДКЭВ рассчитанных значений по комплексу ПРОГНОЗ от экспериментальных данных находятся в пределах максимально допустимой погрешности восстановления полей энерговыделения в ИВС.

#### $\overline{2}$ Перемещение стержней СУЗ

#### $2.1$ Формулировка задачи

Рассмотрим стационарный режим работы реактора с системой автоматического управления, состоящей из локальных автоматических регуляторов (ЛАР). Исходные уравнения, описывающие данный режим, запишем в следующем виде:

$$
\hat{H}(r, z)N_0(r, z) = 0
$$
\n(1)

$$
\int K_i(r, z) N_0(r, z) dv = q_i , \qquad i=1, 2, ..., M_1
$$
 (2)

и однородные граничные условия,

 $\hat{H}(r, z)$  - оператор, описывающий в рассматриваемом приближении процессы протекающие в реакторе;  $N_0(r, z)$  - начальное стационарное поле нейтронов;  $K_1(r, z)$  - функция, характеризующая сбор информации i-ой группой датчиков, связанной с i-ым ЛАР,

т.е. функция пространственной локализации датчиков, весовые функции, с которыми каждый датчик собирает информацию и т.д.;

- характеризует заданную величину, которую должен поддерживать і-ый ЛАР;  $q_i$ 

 $M<sub>1</sub>$ - количество стержней ЛАР.

В случае, когда рассматривается одногрупповое диффузное приближение оператор  $\hat{H}(r, z)$  имеет вид:

$$
\hat{H}(r, z) = \Delta(r, z) + \alpha_0^2(r, z)
$$
\n(3)

где

гле

$$
\alpha_0^2(r, z) = \left[ \frac{1}{K_{\text{odd}}} \cdot K_{\infty}(r, z) - 1 \right] \cdot \frac{1}{M^2}(r, z) ;
$$

- коэффициент размножения для бесконечной среды;  $K_{\infty}(r, z)$ 

- эффективный коэффициент размножения, показывающий степень некритичности реактора.  $K_{\text{sub}}$ 

Если рассматривается двугрупповое диффузное приближение оператор  $\hat{H}(r, z)$  становится матричным, поле  $N_0(r, z)$  - вектором, компанентами которого являются распределения нейтронов в 1ой и 2-ой группах. В дальнейшем, для простоты изложения, будем рассматривать одногрупповое диффузное приближение.

Первоначально рассмотрим задачу, связаную с "прогнозом" пространственого искажения поля нейтронов, которое возникает после перемещения оператором стержней ручного управления (PP) и, соответственно, автоматического перемещения стержней ЛАР. В этом случае, аналогично /2/, задача может быть сформулирована следующим образом:

При заданных изменениях сечений поглощения тепловых нейтронов (характеризующих перемещения выбранных К стержней СУЗ) рассчитать поле нейтронов и величины перемещений стержней ЛАР (поддерживающих поле нейтронов на заданных датчиках), т.е. решить уравнения:

$$
\hat{H}(r,z)N(r,z) + \sum_{k=1}^{K} \rho_{j_k} F_{j_k}(r,z)N(r,z) + \sum_{l=1}^{M_1} \rho_l F_l(r,z)N(r,z) = 0
$$
\n(4)

$$
\int K_{i}(r, z)N(r, z)dv = q_{i}, \quad i=1, 2, \dots, M_{1}
$$
 (5)

гле

 $F_{j_k}(r,z)$  и  $F_{l}(r,z)$  - функции, характеризующие пространственные изменения физических свойств активной зоны при перемещении соответственно  $j_k$ -го стержня СУЗ и 1-го стержня ЛАР;

 $\rho_{ik}$  и  $\rho_1$  - характеризуют амплитуды изменения физ. свойст активной зоны при перемещении соответственно ј<sub>к</sub>-го стержня СУЗ и 1-го стержня ЛАР.

В силу локальности расположения стержней управления, функции Fjk (r,z) и F<sub>1</sub>(r,z) можно представить в следующем виде:

$$
F_{j_k}(r, z) = \delta(r - r_{j_k}) \cdot \frac{1}{M^2}(r_{j_k}, z) \cdot f_{j_k}(z)
$$
  
\n
$$
F_1(r, z) = \delta(r - r_1) \cdot \frac{1}{M^2}(r_1, z) \cdot f_1(z)
$$
\n(6)

где

 $\delta(r-r_i)$  - дельта функция;

- координаты перемещаемых оператором стержней СУЗ;  $r_{i}$ 

- координаты стержней ЛАР.  $r_1$ 

Рассмотрим случай, когда і-ый стержень однороден по высоте активной зоны. Пусть его конец переместился с высоты  $z_i^0$  на величину  $\Delta z_i$  и занял положение  $z_i^1$  ( $z_i^1 > z_i^0$ ). Тогда функция  $f_i(z)$  будет иметь вил

$$
f_i(z) = \begin{bmatrix} 0; z_i^1 < z < H \\ 1; z_i^0 < z < z_i^1 \\ 0; 0 < z < z_i^0 \end{bmatrix}
$$
 (7)

Если стержень имеет ступенчатую структуру, то отличных от нуля областей размером дд; будет равно количеству составляющих стержень ступеней.

Отметим, что в отличии от  $j_k$  -го стержня СУЗ, начальная  $z_{i_k}^0$  и конечная  $z_{i_k}^1$ глубины погружения которого известны (стержень перемещает оператор на заданную величину  $\Delta z_{j_k}$ ), для стержня ЛАР, который автоматически должен отрабатывать возмущение на датчиках, значение  $z_i^0$ известно, а  $z_i^1$  - неизвестно и является искомой величиной. В дальнейшем глубину погружения ЛАР вместо  $z_i^l$  будем обозначать  $h_l$ .

Далее будем считать, что группа датчиков, связанная с i-ым стержнем ЛАР, состоит из Е<sub>i</sub> датчиков, размещенных в каналах с координатами  $r_{\xi}^{i}$ . Каждый из  $\Xi_{i}$  датчиков состоит из  $K_{\xi}^{i}$  секций размещенных в разных высотных зонах  $z_{\xi k}^i$ . Сумирование показаний по этим секциям с весовыми функциями  $g_{\varepsilon k}$ и является показанием датчика, которое поступает в блок сравнения с весовым значением  $W_{\xi}^{i}$ . В этом случае функция  $K_{i}(r,z)$  будет иметь вид:

$$
K_i(r, z) = \sum_{\xi=1}^{\Xi_i} w_{\xi}^i \cdot \delta(r - r_{\xi}^i) \cdot \sum_{k=1}^{K_{\xi}^i} g_{\xi, k}^i \cdot \delta(z - z_{\xi, k}^i)
$$
(8)

и уравнения (5) примут вид:

$$
\sum_{\xi=1}^{\Xi_i} w_{\xi}^i \cdot \sum_{k=1}^{K_{\xi}^i} g_{\xi,k}^i \cdot N(r_{\xi}^i, z_{\xi,k}^i) = q_i, \quad i=1,2,...,M_1
$$
\n(9)

В некоторых случаях, при описании сбора информации высотными секциями датчиков, суммирование по высотным зонам заменяется интегрированием по высоте активной зоны. Тогда вместо (9) будем иметь:

$$
\sum_{\xi=1}^{\Xi_i} w_{\xi}^i \cdot \int g_{\xi}^i(z) \cdot N(r_{\xi}^i, z) dz = q_i , \qquad i=1,2,...,M_1
$$
 (10)

Уравнения (4) и (10) составляют систему из (M<sub>1</sub>+1) интегро-дифференциальных уравнения позволяющих, после перемещения оператором стержней СУЗ с номерами j<sub>k</sub>, где k=1,2,...,K., рассчитать "прогнозные" значения полей нейтронов N(r,z) и глубины погружения  $h_1$  стержней ЛАР, где  $l=1,2,...,M_1$ .

Отметим, что для начального состояния имеем:

$$
\sum_{\xi=1}^{\Xi_i} w_{\xi}^i \cdot \int g_{\xi}^i(z) \cdot N_0(r_{\xi}^i, z) dz = q_i, \qquad i=1,2,...,M_1
$$
 (10')

#### $2.2$ Метод решения

 $\ddot{\phantom{0}}$ 

#### $2.2.1$ Линейное приближение

Первоначально рассмотрим решение задачи в линейном приближении, т.е. вместо (4) и (10) запишем

$$
\hat{H}(r,z)N(r,z) + \sum_{k=1}^{K} \rho_{j_k} F_{j_k}(r,z)N_0(r,z) + \sum_{l=1}^{M_1} \rho_l F_l(r,z)N_0(r,z) = 0
$$
\n(11)

$$
\sum_{\xi=1}^{\Xi_i} w_{\xi}^i \cdot \int g_{\xi}^i(z) \cdot N(r_{\xi}^i, z) dz = q_i, \qquad i=1,2,...,M_1
$$
 (12)

Для рассматриваемого стационарного состояния, описывающегося уравнениями (1) и (2), и для каждого стержня СУЗ и ЛАР введем в рассмотрение функции влияния  $\Psi_j^m(r,z)$ , которые рассчитываются из решения следующего уравнения:

$$
\hat{H}(r, z) \cdot \Psi_j^{m}(r, z) = -\delta(r - r_j) \cdot \sin\left(\frac{\pi}{H} m z\right) + \nu_j^{m} \cdot \sin\left(\frac{\pi}{H} z\right)
$$
\n(13)

$$
\int \Psi_j^m(r, z) dv = 0 \tag{13'}
$$

и те же, что и в (1) граничные условия, где  $v_i^m$  - некоторое собственное число.

Поскольку оператор  $\hat{H}$  - особый, значение  $v^{\scriptscriptstyle \text{m}}_{\scriptscriptstyle \text{i}}$  рассчитываются из условия ортогональности правой части уравнения (13) к  $N_0(r, z)$ :

$$
\upsilon_j^{\mathfrak{m}} = \left(\sin\left(\frac{\pi}{H} \mathfrak{m} z\right); \mathbf{N}_0\left(\mathbf{r}_j, z\right)\right) / \left(\sin\left(\frac{\pi}{H} z\right); \mathbf{N}_0\left(\mathbf{r}, z\right)\right) \tag{14}
$$

Решение уравнения (13) ищем в виде:

$$
\Psi_j^m(r, z) = \sum_{n=1}^{\text{ksin}} \Psi_j^{m,n}(r) \cdot \sin\left(\frac{\pi}{H} n z\right)
$$
 (15)

После подстановки (15) в (13) и скалярного умножения полученного уравнения на  $\sin\left(\frac{\pi}{10}\right)$ H  $\frac{\pi}{\sqrt{2}}kz$  $\left(\frac{\pi}{H}kz\right)$  будем

иметь:

$$
\Delta \Psi_{j}^{m,k}(r) + \left[\overline{\alpha}_{0}^{2^{(k,k)}}(r) - \left(\frac{\pi}{H}k\right)^{2}\right] \cdot \Psi_{j}^{m,k}(r) + \sum_{n=1}^{k \sin} \overline{\alpha}_{0}^{2^{(n,k)}}(r) \cdot \Psi_{j}^{n,k}(r) =
$$
\n
$$
= -\delta(r - r_{j}) \cdot \delta_{m,k} + \upsilon_{j}^{m} \cdot \delta_{1,k}, \qquad k=1,2,...,k \sin
$$
\n
$$
\text{Area } \overline{\alpha}_{0}^{2^{(n,k)}}(r) = \left(\alpha_{0}^{2}(r, z) \cdot \sin\left(\frac{\pi}{H}n \cdot z\right); \sin\left(\frac{\pi}{H}k \cdot z\right)\right);
$$
\n(16)

 $\delta_{m,k}$  - символ Кронекера;

0

ksin - количество используемых в разложении гармоник.

Введем в рассмотрение вектор столбцы  $\vec{Y}_j^{(m)}$  и  $\vec{e}^{(m)}$  :

$$
\begin{aligned} &\vec{Y}_j^{(m)}=col\Big(\Psi_j^{m,1},\Psi_j^{m,2},\Psi_j^{m,3},\Psi_j^{m,4},...\Big);\\ &\vec{e}^{(m)}=col\Big(0,0,\dots,0,1,0,...\Big) \end{aligned}
$$

Перепишем уравнение (16) в следующем виде :

$$
\hat{H}_{R} \cdot \vec{Y}_{j}^{(m)}(r) = -\delta(r - r_{j}) \cdot \vec{e}^{(m)} + \nu_{j}^{m} \cdot \vec{e}^{(l)}
$$
\n(17)

где оператор $\;\hat{H}_\text{R}\;$ имеет следующий матричный вид :

$$
\hat{H}_{R} = \begin{bmatrix}\n\overline{\alpha}_{0}^{2^{(1,1)}}(r) - \left(\frac{\pi}{H} \cdot 1\right)^{2} \\
\overline{\alpha}_{0}^{2^{(1,2)}}(r) & \overline{\alpha}_{0}^{2^{(1,3)}}(r) & \overline{\alpha}_{0}^{2^{(1,4)}}(r) & \dots \\
\overline{\alpha}_{0}^{2^{(2,1)}}(r) & \Delta + \left[\overline{\alpha}_{0}^{2^{(2,2)}}(r) - \left(\frac{\pi}{H} \cdot 2\right)^{2}\right] & \overline{\alpha}_{0}^{2^{(2,3)}}(r) & \overline{\alpha}_{0}^{2^{(2,4)}}(r) & \dots \\
\overline{\alpha}_{0}^{2^{(3,1)}}(r) & \overline{\alpha}_{0}^{2^{(3,2)}}(r) & \Delta + \left[\overline{\alpha}_{0}^{2^{(3,3)}}(r) - \left(\frac{\pi}{H} \cdot 3\right)^{2}\right] & \overline{\alpha}_{0}^{2^{(3,4)}}(r) & \dots \\
\vdots & \vdots & \vdots & \vdots & \vdots \\
\overline{\alpha}_{0}^{2^{(k\sin,1)}}(r) & \overline{\alpha}_{0}^{2^{(k\sin,2)}}(r) & \overline{\alpha}_{0}^{2^{(k\sin,3)}}(r) & \dots\n\end{bmatrix}
$$
\n(18)

Разложим в ряд Фурье и начальное стационарное поле :

$$
N_0(r, z) = \sum_{m=1}^{k \sin} R_{0,m}(r) \cdot \sin\left(\frac{\pi}{H} \cdot mz\right)
$$
 (19)

После подстановки (19) в (1) и скалярного умножения полученного уравнения на sin H  $\left(\frac{\pi}{\pi} \cdot \text{nz}\right)$  $\left(\frac{\pi}{H} \cdot nz\right)$  будем

иметь:

$$
\hat{H}_R \cdot \vec{R}_0 = 0 \tag{20}
$$

 $r_{\text{R}} = \vec{R}_0(r) = \text{col}(R_{0,1}(r), R_{0,2}(r), R_{0,3}(r), \ldots)$ 

Представим искомое решение уравнения (11) N(r,z) в виде двух слагаемых, одно из которых есть решение однородного уравнения (1), а второе - частное решение. Последнее разложим в ряд Фурье. Тогда получим :

$$
N(r, z) = B \cdot N_0(r, z) + \sum_{m}^{\text{ksin}} \varphi_m(r) \cdot \sin\left(\frac{\pi}{H} \cdot mz\right)
$$
 (21)

где В и  $\varphi_m(r)$  - соответственно искомая величина и распределения.

После подстановки решения (21) в уравнение (11 ) и скалярного умножения полученного уравнения на sin H  $\left(\frac{\pi}{\pi} \cdot \text{nz}\right)$  $\left(\frac{\pi}{H} \cdot nz\right)$  будем иметь:

$$
\Delta \varphi_n(r) + \left[ \overline{\alpha}_0^{2^{(n,n)}}(r) - \left( \frac{\pi}{H} \cdot n \right)^2 \right] \cdot \varphi_n(r) + \sum_{\substack{m=1 \ m \neq n}}^{K \sin} \overline{\alpha}_0^{2^{(m,n)}}(r) \cdot \varphi_m(r) + \\ + \sum_{k=1}^{K} \rho_{j_k} \delta(r - r_{j_k}) \cdot a_{j_k}^k + \sum_{l=1}^{M_1} \rho_l \delta(r - r_l) \cdot b_l^n = 0; \qquad n=1,2,...,k \sin
$$
 (22)

где

$$
a_{j_k}^n = \left(\frac{1}{M^2} (r_{j_k}, z) \cdot f_{j_k}(z) \cdot N_0 (r_{j_k}, z); \sin\left(\frac{\pi}{H} n \cdot z\right)\right);
$$
  
\n
$$
b_1^n = \left(\frac{1}{M^2} (r_1, z) \cdot f_1(z) \cdot N_1 (r_1, z); \sin\left(\frac{\pi}{H} n \cdot z\right)\right)
$$
\n(23)

Отметим, что  $f_l(z)$ , согласно (7), зависит от искомой глубины погружения l-го стержня ЛАР -  $h_l$ , поэтому  $b_l^n$  также зависит от  $h_l$ , т.е. можно записать :

$$
\mathbf{b}_1^n = \mathbf{b}_1^n \left[ \mathbf{h}_1 \right] \tag{24}
$$

Введем в рассмотрение вектор столбцы  $\vec{u}(r)$  и  $\vec{a}_{j_k}$ ,  $\vec{b}_1$ :

$$
\vec{u}(r) = col(\varphi_1(r), \varphi_2(r), \varphi_3(r), \varphi_4(r),...);
$$
  
\n
$$
\vec{a}_{j_k} = col(a_{j_k}^1, a_{j_k}^2, a_{j_k}^3, a_{j_k}^4,...);
$$
  
\n
$$
\vec{b}_1 = col(b_1, b_2, b_3, b_4,...)
$$
\n(25)

С учетом (25) уравнение (22) перепишем в виде :

$$
\hat{H}_{R} \cdot \vec{u} + \sum_{k=1}^{K} \rho_{j_k} \delta \left( r - r_{j_k} \right) \cdot \vec{a}_{j_k} + \sum_{l=1}^{M_1} \rho_l \delta \left( r - r_l \right) \cdot \vec{b}_l = 0 \tag{26}
$$

Решение уравнения (26) будем искать в следующем виде:

$$
\vec{u} = \sum_{k=1}^{K} \rho_{j_k} \cdot \sum_{n=1}^{k \sin} a_{j_k}^n \cdot \vec{Y}_{j_k}^{(n)} + \sum_{l=1}^{M_1} \rho_l \cdot \sum_{n=1}^{k \sin} b_l^n \cdot \vec{Y}_l^{(n)}
$$
(27)

После подстановки (27) в (26), с учетом (17), будем иметь :

K

$$
\sum_{k=1}^{K} \rho_{j_k} \cdot \sum_{n=1}^{k \sin} a_{j_k}^n \cdot \left\{-\delta \left(r - r_{j_k}\right) \cdot \vec{e}^{(n)} + \nu_{j_k}^n \cdot \vec{e}^{(1)}\right\} + \sum_{k=1}^{K} \rho_{j_k} \delta \left(r - r_{j_k}\right) \cdot \vec{a}_{j_k} + \sum_{l=1}^{M_1} \rho_l \cdot \sum_{n=1}^{k \sin} b_l^n \cdot \left\{-\delta \left(r - r_l\right) \cdot \vec{e}^{(n)} + \nu_l^n \cdot \vec{e}^{(1)}\right\} + \sum_{l=1}^{M_1} \rho_l \delta \left(r - r_l\right) \cdot \vec{b}_l = 0
$$
\n(28)

После преобразования полученного выражения, с учетом того, что :

$$
\vec{a}_{j_k} = \sum_{n=1}^{k \sin} a_{j_k}^n \cdot \vec{e}^{(n)} \quad u \quad \vec{b}_1 = \sum_{n=1}^{k \sin} b_1^n \cdot \vec{e}^{(n)}
$$
(29)

получим, что решение (27) тождественно обращает в нуль уравнение (26) при выполнении условия:

$$
\sum_{k=1}^{K} \rho_{j_k} \cdot \sum_{n=1}^{ksin} a_{j_k}^n \cdot \nu_{j_k}^n + \sum_{l=1}^{M_1} \rho_l \cdot \sum_{n=1}^{ksin} b_l^n \cdot \nu_l^n = 0
$$
 (30)

Уравнение (30) в дальнейшем будем называть условием "критичности".

Подставив (14) в (30), с учетом (19), можно получить:

$$
\sum_{k=1}^{K} \rho_{j_k} \cdot \sum_{n=1}^{k \sin} a_{j_k}^{n} \cdot R_{0,n} (r_{j_k}) + \sum_{l=1}^{M_1} \rho_l \cdot \sum_{n=1}^{k \sin} b_l^{n} \cdot R_{0,n} (r_l) = 0
$$
 (31)

где  $b_1^n$  - неизвестные величины, зависящие от глубин погружения стержней ЛАР - h<sub>l</sub>, где l=1,2,3... M<sub>l</sub>.

Преобразуем второе слагаемое выражения (21) описывающее частное решение. С учетом (25),(27) и (15) будем иметь :

$$
\begin{split} &\sum_{m=1}^{\mathrm{ksin}}\varphi_{m}\big(r\big)\cdot\sin\biggl(\frac{\pi}{H}\cdot m z\biggr)=\sum_{m=1}^{\mathrm{ksin}}\sin\biggl(\frac{\pi}{H}\cdot m z\biggr)\cdot\biggl(\vec{u}\big(r\big);\vec{e}^{\,(m)}\biggr)=\\ &=\sum_{m=1}^{\mathrm{ksin}}\sin\biggl(\frac{\pi}{H}\cdot m z\biggr)\cdot\biggl[\sum_{k=1}^{K}\rho_{j_{k}}\cdot\sum_{n=1}^{\mathrm{ksin}}a_{j_{k}}^{n}\cdot\biggl(\vec{Y}_{j_{k}}^{(n)};\vec{e}^{\,(m)}\biggr)+\sum_{l=1}^{M_{l}}\rho_{l}\cdot\sum_{n=1}^{\mathrm{ksin}}b_{l}^{n}\cdot\biggl(\vec{Y}_{l}^{(n)};\vec{e}^{\,(m)}\biggr)\biggr]=\\ &=\sum_{m=1}^{\mathrm{ksin}}\sin\biggl(\frac{\pi}{H}\cdot m z\biggr)\cdot\biggl[\sum_{k=1}^{K}\rho_{j_{k}}\cdot\sum_{n=1}^{\mathrm{ksin}}a_{j_{k}}^{n}\cdot\Psi_{j_{k}}^{m,n}\big(r\biggr)+\sum_{l=1}^{M_{l}}\rho_{l}\cdot\sum_{n=1}^{\mathrm{ksin}}b_{l}^{n}\cdot\Psi_{l}^{m,n}\big(r\biggr)\biggr]=\\ &=\biggl[\sum_{k=1}^{K}\rho_{j_{k}}\cdot\sum_{n=1}^{\mathrm{ksin}}a_{j_{k}}^{n}\cdot\Psi_{j_{k}}^{n}\big(r,z\biggr)+\sum_{l=1}^{M_{l}}\rho_{l}\cdot\sum_{n=1}^{\mathrm{ksin}}b_{l}^{n}\cdot\Psi_{l}^{n}\big(r,z\biggr)\biggr] \end{split}
$$

Тогда искомое распределение поля нейтронов N(r,z) , можно записать в следующем виде :

$$
N(r, z) = B \cdot N_0(r, z) + \sum_{k=1}^{K} \rho_{j_k} \cdot \sum_{n=1}^{k \sin} a_{j_k}^n \cdot \Psi_{j_k}^n(r, z) + \sum_{l=1}^{M_1} \rho_l \cdot \sum_{n=1}^{k \sin} b_l^n \cdot \Psi_{j_k}^n(r, z)
$$
(32)

Введем в рассмотрение функционалы вида:

$$
\Gamma^i \Big[ \Psi_j^n \Big] = \sum_{\xi=1}^{\Xi_i} w_{\xi}^i \cdot \int g_{\xi}^i(z) \cdot \Psi_j^n \Big( r_{\xi}^i, z \Big) dz \tag{33}
$$

где

ј - индекс, показывающий номер перемещаемого стержня СУЗ (j=j<sub>k</sub>) или номер ЛАР (j=l);

n - номер гармоники;

і - индекс, показывающий какому ЛАР соответствует датчик;

ξ - индекс, показывающий номер датчика из группы, состоящей из Е<sub>і</sub> датчиков, связанных с і-ым ЛАР

Подставим выражение (32) в уравнения (12) описывающие алгоритм работы стержней ЛАР. С учетом (33) и (10') получим:

$$
B \cdot q_{i} + \sum_{k=1}^{K} \rho_{j_{k}} \cdot \sum_{n=1}^{k \sin n} a_{j_{k}}^{n} \cdot \Gamma^{i} \Big[ \Psi_{j_{k}}^{n} \Big] + \sum_{k=1}^{K} \rho_{i} \cdot \sum_{n=1}^{k \sin n} b_{i}^{n} \cdot \Gamma^{i} \Big[ \Psi_{i}^{n} \Big] = q_{i}; \quad i=1,2,...,M_{1}
$$
(34)

Преобразовав (34) и добавив условие критичности (30) получим следующую систему из  $(M_1+1)$ уравнений для определения  $M_1$  значений глубин погружения стержней  $h_1$  и амплитуды В:

$$
\sum_{l=1}^{M_1} \rho_l \cdot \sum_{n=1}^{k \sin} b_l^n \cdot \Gamma^i [\Psi_l^n] + \beta \cdot q_i = -\sum_{k=1}^{K} \rho_{j_k} \cdot \sum_{n=1}^{k \sin} a_{j_k}^n \cdot \Gamma^i [\Psi_{j_k}^n], \quad i=1,2,...,M_1
$$

$$
\sum_{l=1}^{M_1} \rho_l \cdot \sum_{n=1}^{k \sin} b_l^n \cdot \nu_l^n = -\sum_{k=1}^{K} \rho_{j_k} \cdot \sum_{n=1}^{k \sin} a_{j_k}^n \cdot \nu_{j_k}^n
$$
(35)

где  $\beta = (B-1)$ .

Правые части в системе уравнений (35) известны, поэтому введем следующие обозначения:

$$
S^{i} = -\sum_{k=1}^{K} \rho_{j_k} \cdot \sum_{n=1}^{k \text{sim}} a_{j_k}^{n} \cdot \Gamma^{i} \left[ \Psi_{j_k}^{n} \right]
$$
  

$$
s = -\sum_{k=1}^{K} \rho_{j_k} \cdot \sum_{n=1}^{k \text{sim}} a_{j_k}^{n} \cdot \nu_{j_k}^{n}
$$
 (36)

Выделив диагональные элементы перепишем (35), с учетом (36), в виде:

$$
\rho_{i} \cdot \sum_{n=1}^{\text{ksin}} b_{i}^{n} \cdot \Gamma^{i} \Big[ \Psi_{i}^{n} \Big] + \sum_{\substack{l=1 \ l \neq i}}^{\text{M}_{1}} \rho_{l} \cdot \sum_{n=1}^{\text{ksin}} b_{l}^{n} \cdot \Gamma^{i} \Big[ \Psi_{l}^{n} \Big] + \beta \cdot q_{i} = S^{i} , \quad i=1,2,...,M_{1}
$$
\n
$$
\sum_{l=1}^{M_{1}} \rho_{l} \cdot \sum_{n=1}^{\text{ksin}} b_{l}^{n} \cdot \upsilon_{l}^{n} = s
$$
\n(37)

Систему уравнений (37) будем решать методом итераций. Прежде, чем перейти к описанию итерационной схемы, сделаем некоторые преобразования. Из уравнений (13) и (1) следует, что т.к. оператор  $\hat{H}(r, z)$  особый, решение  $\Psi_i^m(r, z)$  определено с точностью до произвольной постоянной  $A_j^m$ , которая является амплитудой при  $N_0(r,z)$ , т.е.  $\Psi_j^m = \Psi_j^m \left[A_j^m\right]$ .В последствии  $A_j^m$  находится из

условия нормировки (13').Теперь, для функций влияния, соответствующих стержням ЛАР-  $\,\,\Psi^{\,\mathrm{m}}_{\mathrm{l}}(\mathrm{r},z)$ , введем новую нормировку, при этом для m=1 условие нормировки оставим (13′), а для m>1 условие нормировки запишем в виде :

$$
\Gamma^1 \left\{ \widetilde{\Psi}_1^m \left[ A_1^m \right] \right\} = C_1 \cdot \nu_1^m \quad u \quad C_1 = \Gamma^1 \left\{ \widetilde{\Psi}_1^1 \left[ A_1^1 \right] \right\} / \nu_1^1 \tag{38}
$$

или

$$
\Gamma^1\left\{\widetilde{\Psi}_1^m\left[A_1^m\right]\right\} = \Gamma^1\left\{\widetilde{\Psi}_1^1\left[A_1^1\right]\right\} \cdot \left(\nu_1^m\right/\nu_1^1)
$$
\n(39)

где знак ∼ над функцией влияния Ψ означает, что она рассчитывается с учетом новой нормировки.

Отметим, что при расчете функционала для l-го ЛАР :  $\left. \Gamma^1\middle\{ \widetilde{\Psi}_l^m \middle| \Lambda_l^m \right] \right\}$ m  $\widetilde{\Psi}_1^{\, \mathrm{m}}\Big[\mathrm{A}_1^{\, \mathrm{m}}\Big]\Big\}$  - суммирование производится по тем датчикам, которые связаны с l-ым ЛАР.

Подставив (38) в (37) получим :

$$
C_i \rho_i \sum_{n=1}^{k\sin} b_i^n \cdot \nu_i^n + \sum_{\substack{l=1 \ l \neq i}}^{M_1} \rho_l \cdot \sum_{n=1}^{k\sin} b_i^n \cdot \Gamma^i \left[ \widetilde{\Psi}_l^n \right] + \beta \cdot q_i = S^i, \quad i=1,2,..,M_1
$$
 (40)

$$
\sum_{l=1}^{M_1} \rho_l \cdot \sum_{n=1}^{ksin} b_l^n \cdot \nu_l^n = s \tag{41}
$$

В уравнении (40) второе слагаемое, по сравнению с первым, мало, т.к.  $\Gamma^i[\widetilde{\Psi}^{\tt n}_l]$  соответствует влиянию перемещения l-го стержня ЛАР на датчики, которые связаны с другими стержнями ЛАР и поэтому находятся заметно дальше, чем датчики, которые работают на l-ый ЛАР. Учтя сделаное замечание и введя новые переменные :

$$
X_i = \rho_i \sum_{n=1}^{\text{ksin}} b_i^n \cdot \nu_i^n
$$
 (42)

запишем итерационную схему в следующем виде:

$$
C_i X_i^{(k)} + \beta^{(k)} \cdot q_i = S^i - D^{(k-1)} \quad , \ i=1,2,...,M_1 \tag{43}
$$

$$
\sum_{l=1}^{M_1} X_l^{(k)} = s \tag{44}
$$

где k - номер итерации и через D обозначено:

$$
D = \sum_{\substack{l=1 \ l \neq i}}^{M_1} \rho_l \cdot \sum_{n=1}^{k \sin} b_l^n \cdot \Gamma^i \Big[ \widetilde{\Psi}_l^n \Big] \tag{45}
$$

Расчет итерационого процесса производится следующим образом. В нулевом приближении (k=0) полагаем, что D=0 и находим  $X_i^{(0)}$  , для  $i=1,2,...,M_1$ . По этим значениям находим в нулевом

приближении глубины погружения стержней ЛАР -  $h_i^{(0)*}$ . С учетом этих значений из выражений (23), рассчитываются значения  $b_1^{n^{(0)}}$  и затем, из (45), величина  $D^{(0)}$ . После подстановки  $D^{(0)}$  в (43) определяются новые значения  $X_i^1$  и т.д.. Итерации проводятся до тех пор, пока глубины погружения ЛАР на соседних итерациях будут отличаться меньше заданного числа. Определив в результате итерационного процесса амплитуду  $B=(1+\beta)$  и h<sub>1</sub>, где  $I=1,2,..., M_1$ , согласно (23) рассчитываются значения  $b_1^n$ , после чего по формуле (32) строится поле нейтронов N(r,z).

Рассмотрим теперь вопрос расчета N(r,z) при перемещении оператором последовательно нескольких групп стержней. При этом система ЛАР включается в работу каждый раз после установки каждой группы стержней в заданное положение. В дальнейшем этот процес будем разбивать на шаги и один шаг будет соответствовать одновременному перемещению нескольких стержней (группы) на заданные растояния с последующей отработкой системы ЛАР. Покажем, что в этом случае на каждом шаге количество вычислений при расчете поля нейтронов N(r,z) зависит только от количества стержней ЛАР (поскольку они занимают новое положение) и от числа стержней СУЗ перемещенных только на данном шаге, т.е. возможно построение рекурентных формул, которые позволяют учитывать всю информацию об изменениях N(r,z) на предыдущих шагах. Распишем подробно уравнения, которые описывают поля нейтронов на нескольких последовательных шагах.

Пусть оператор на 1-ом шаге переместил К стержней СУЗ. Тогда будем иметь:

$$
N^{(1)}(r,z) = B^{(1)} \cdot N_0(r,z) + \sum_{k=1}^{K^{(1)}} \rho_{j_k} \cdot \sum_{n=1}^{Ksin} a_{j_k}^n \cdot \Psi_{j_k}^n(r,z) + \sum_{l=1}^{M_1} \rho_l \cdot \sum_{n=1}^{Ksin} b_l^{n(l)} \cdot \Psi_l^n(r,z)
$$
(46)

и уравнения для определения глубин погружения ЛАР -  $\mathbf{h}_1^{(1)}$ :

$$
\Gamma^{i}\left[N^{(1)}\right] = \sum_{\xi=1}^{\Xi_{i}} w_{\xi}^{i} \cdot \int g_{\xi}^{i}(z) \cdot N^{(1)}\left(r_{\xi}^{i}, z\right) dz = q_{i} \quad i=1,2,...,M_{1}
$$
(47)

или после подстановки (46) в (47) и преобразования получим:

$$
\Gamma^i\left[N^{(1)}\right] = \mathbf{B}^{(1)} \cdot \Gamma^i\left[N_0\right] + \sum_{k=1}^{K^{(1)}} \rho_{j_k} \cdot \sum_{n=1}^{K^{(1)}} a_{j_k}^n \cdot \Gamma^i\left[\Psi_{j_k}^n\right] + \sum_{k=1}^{M_1} \rho_l \cdot \sum_{n=1}^{K^{(1)}} b_l^n \cdot \Gamma^i\left[\Psi_l^n\right] = \mathbf{q}_i \tag{48}
$$

и условие критичности:

$$
\sum_{k=1}^{K^{(1)}} \rho_{j_k} \cdot \sum_{n=1}^{k \sin} a_{j_k}^n \cdot \nu_{j_k}^n + \sum_{k=1}^{M_1} \rho_1 \cdot \sum_{n=1}^{k \sin} b_1^n \cdot \nu_1^n = 0
$$
 (49)

Введя, как и ранее, обозначения:

$$
S^{i^{(1)}} = -\sum_{k=1}^{K^{(1)}} \rho_{j_k} \cdot \sum_{n=1}^{ksin} a_{j_k}^{n} \cdot \Gamma^{i} [\Psi_{j_k}^{n}]
$$
  

$$
S^{(1)} = -\sum_{k=1}^{K^{(1)}} \rho_{j_k} \cdot \sum_{n=1}^{ksin} a_{j_k}^{n} \cdot \upsilon_{j_k}^{n}
$$
 (50)

получим систему из  $M_1$  +1 уравнений типа (43), (44) для определения искомых величин:  $B^{(1)}$  и  $h_1^{(1)}$ , где  $l=1,2,...,M_l$ .

<sup>\*)</sup> Можно заранее, для каждого ЛАР, построить, согласно (42), функцию зависимости X<sub>1</sub> от h<sub>1</sub>, после чего на каждой итерации (k) по значению  $X_i^{(k)}$  определяется  $h_i^{(k)}$ .

Пусть на втором шаге оператор дополнительно переместил еще  $K^{(2)}$  стержней. Тогда объединяя два шага в один получим :

$$
N^{(2)}(r, z) = B^{(2)} \cdot N_0(r, z) + \sum_{k=1}^{K^{(1)}} \rho_{j_k} \cdot \sum_{n=1}^{K \sin} a_{j_k}^n \cdot \Psi_{j_k}^n(r, z) + + \sum_{k=1}^{K^{(2)}} \rho_{j_k} \cdot \sum_{n=1}^{K \sin} a_{j_k}^n \cdot \Psi_{j_k}^n(r, z) + \sum_{l=1}^{M_1} \rho_l \cdot \sum_{n=1}^{K \sin} b_l^{n^{(2)}} \cdot \Psi_l^n(r, z)
$$
(51)

Перепишем (51) с учетом (46) в виде :

$$
N^{(2)}(r, z) = N^{(1)}(r, z) + [B^{(2)} - B^{(1)}] \cdot N_0(r, z) +
$$
  
+
$$
\sum_{k=1}^{K^{(2)}} \rho_{j_k} \cdot \sum_{n=1}^{K \sin} a_{j_k}^n \cdot \Psi_{j_k}^n(r, z) + \sum_{l=1}^{M_1} \rho_l \cdot \sum_{n=1}^{K \sin} [b_l^{n^{(2)}} - b_l^{n^{(1)}}] \cdot \Psi_l^n(r, z)
$$
(52)

и уравнения для определения глубин погружения ЛАР -  $\rm h^{(2)}_1:$ 

$$
\Gamma^{i}\left[N^{(2)}\right] = \Gamma^{i}\left[N^{(1)}\right] + \left[B^{(2)} - B^{(1)}\right] \cdot \Gamma^{i}\left[N_{0}\right] + \sum_{k=1}^{K^{(2)}} \rho_{j_{k}} \cdot \sum_{n=1}^{k \sin} a_{j_{k}}^{n} \cdot \Gamma^{i}\left[\Psi_{j_{k}}^{n}\right] + \sum_{l=1}^{M_{1}} \rho_{l} \cdot \sum_{n=1}^{K \sin} \left[b_{l}^{n^{(2)}} - b_{l}^{n^{(1)}}\right] \cdot \Gamma^{i}\left[\Psi_{l}^{n}\right] = q_{i}, \quad i=1,2,...,M_{1}
$$
\n(48) Given under:

или с учетом (48) будем иметь:

$$
\Gamma^{i}\left[N^{(2)}\right] = B^{(2)} \cdot \Gamma^{i}\left[N_{0}\right] + \sum_{k=1}^{K^{(1)}} \rho_{j_{k}} \cdot \sum_{n=1}^{k \sin} a_{j_{k}}^{n} \cdot \Gamma^{i}\left[\Psi_{j_{k}}^{n}\right] + \sum_{k=1}^{K^{(2)}} \rho_{j_{k}} \cdot \sum_{n=1}^{k \sin} a_{j_{k}}^{n} \cdot \Gamma^{i}\left[\Psi_{j_{k}}^{n}\right] + \sum_{l=1}^{M_{1}} \rho_{l} \cdot \sum_{n=1}^{k \sin} b_{l}^{n^{(2)}} \cdot \Gamma^{i}\left[\Psi_{l}^{n}\right] = q_{i}, \qquad i=1,2,...,M_{1}
$$
\n(54)

Введя, как и ранее, обозначения :

$$
S^{i^{(2)}} = -\sum_{k=1}^{K^{(1)}} \rho_{j_k} \cdot \sum_{n=1}^{K \sin} a_{j_k}^n \cdot \Gamma^i [\Psi_{j_k}^n] - \sum_{k=1}^{K^{(2)}} \rho_{j_k} \cdot \sum_{n=1}^{K \sin} a_{j_k}^n \cdot \Gamma^i [\Psi_{j_k}^n]
$$
  

$$
S^{(2)} = -\sum_{k=1}^{K^{(1)}} \rho_{j_k} \cdot \sum_{n=1}^{K \sin} a_{j_k}^n \cdot \nu_{j_k}^n - \sum_{k=1}^{K^{(2)}} \rho_{j_k} \cdot \sum_{n=1}^{K \sin} a_{j_k}^n \cdot \nu_{j_k}^n
$$
 (55)

или

$$
S^{i^{(2)}} = S^{i^{(1)}} - \sum_{k=1}^{K^{(2)}} \rho_{j_k} \cdot \sum_{n=1}^{K \sin} a_{j_k}^{n} \cdot \Gamma^{i} [\Psi_{j_k}^{n}]
$$
  

$$
S^{(2)} = S^{(1)} - \sum_{k=1}^{K^{(2)}} \rho_{j_k} \cdot \sum_{n=1}^{K \sin} a_{j_k}^{n} \cdot \nu_{j_k}^{n}
$$
 (56)

получим систему из M<sub>l</sub> +1 уравнений типа (43),(44) для определения искомых величин : В<sup>(2)</sup> и  $\mathbf{h}^{(2)}_1$  , где  $l=1,2,..., M_1$ .

Введем функцию  $U^{(m-1)}(r,z)$ , описывающую на шаге (m) изменения поля нейтронов за счет перемещения стержней, которые были выполнены на всех предыдущих шагах:

$$
U^{(m-1)}(r, z) = \sum_{i=1}^{(m-1)} \left\{ \sum_{k=1}^{K^{(i)}} \rho_{j_k} \cdot \sum_{n=1}^{k \sin} a_{j_k}^n \cdot \Psi_{j_k}^n(r, z) \right\}
$$
(57)

Пусть на (m) шаге переместились  $K^{(m)}$  стержней СУЗ, тогда  $U^{(m)}(r,z)$  может быть получена по рекурентной формулы:

$$
U^{(m)}(r, z) = U^{(m-1)}(r, z) + \sum_{k=1}^{K^{(m)}} \rho_{j_k} \cdot \sum_{n=1}^{k \sin} a_{j_k}^n \cdot \Psi_{j_k}^n(r, z)
$$
(58)

С учетом (58) поле нейтронов на (m) шаге будет иметь вид :

$$
N^{(m)}(r, z) = B^{(m)} \cdot N_0(r, z) + U^{(m-l)}(r, z) + \sum_{k=1}^{K^{(m)}} \rho_{j_k} \cdot \sum_{n=1}^{k \sin} a_{j_k}^n \cdot \Psi_{j_k}^n(r, z) + + \sum_{l=1}^{M_l} \rho_l \cdot \sum_{n=1}^{k \sin} b_l^{n^{(m)}} \cdot \Psi_l^n(r, z)
$$
\n(59)

Значения В<sup>(m)</sup> и  $b_1^{n^{(m)}}$  расчитываются после решения системы уравнений (43), (44) в которых функции  $S^i$  и s на (m) шаге рассчитываются из рекурентных формул:

$$
S^{i^{(m)}} = S^{i^{(m-1)}} - \sum_{k=1}^{K^{(m)}} \rho_{j_k} \cdot \sum_{n=1}^{k \sin} a_{j_k}^n \cdot \Gamma^i [\Psi_{j_k}^n]
$$
  

$$
S^{(m)} = S^{(m-1)} - \sum_{k=1}^{K^{(m)}} \rho_{j_k} \cdot \sum_{n=1}^{k \sin} a_{j_k}^n \cdot \nu_{j_k}^n
$$
 (60)

Таким образом, создав заранее базу данных из функций влияния, в дальнейшем, с помощью уравнений (43),(44),(58),(59) и (60), легко получить в линейном приближении решение исходного уравнения при любых наборах номеров перемещаемых стержней управления. При этом, количество вычислений на (m) шаге будет определяться количеством стержней перемещенных только на (m) шаге.

### **2.2.2 Учет нелинейности**

Рассмотрим теперь решение непосредственно уравнений (4),(5),которые, с учетом (10), запишем в виде:

$$
\hat{H}(r,z)N(r,z) + \sum_{k=1}^{K} \rho_{j_k} F_{j_k}(r,z)N(r,z) + \sum_{l=1}^{M_1} \rho_l F_l(r,z)N(r,z) = 0 \tag{61}
$$

$$
\sum_{\xi=1}^{\Xi_i} w_{\xi}^i \cdot \int g_{\xi}^i(z) \cdot N(r_{\xi}^i, z) dz = q_i \qquad i=1,2,...,M_1
$$
 (62)

или, введя, как и ранее, функционал (33) вместо (62), получим :

$$
\Gamma^{i}[N] = \sum_{\xi=1}^{\Xi_{i}} w_{\xi}^{i} \cdot \int g_{\xi}^{i}(z) \cdot N(r_{\xi}^{i}, z) dz = q_{i} \qquad i=1,2,...,M_{1}
$$
(63)

Как и ранее, будем считать, что функции влияния известны и удовлетворяют уравнению (13), с условием нормировки (38). Выполнив такие же, как и выше, преобразования получим уравнение (26), в котором компоненты векторов  $\vec{a}_{j_k}$  и  $\vec{b}_1$  зависят от искомого поля N(r,z), а  $\vec{b}_1$ , как и ранее, зависят также и от искомых глубин погружения стержней ЛАР - h<sub>1</sub> и имеют вид:

$$
a_{j_k}[N] = \left(\frac{1}{M^2}(r_{j_k}, z) \cdot f_{j_k}(z) \cdot N(r_{j_k}, z); \sin\left(\frac{\pi}{H}n \cdot z\right)\right)
$$
(64)

$$
b_1[h_1, N] = \left(\frac{1}{M^2}(r_1, z) \cdot f_1(z) \cdot N(r_1, z); \sin\left(\frac{\pi}{H}n \cdot z\right)\right)
$$
(65)

Решение уравнения (26), аналогично предыдущему, запишем в виде суммы (27), после чего получим условие критичности (30), которое запишется в виде:

$$
\sum_{k=1}^{K} \rho_{j_k} \cdot \sum_{n=1}^{k \sin n} a_{j_k}^{n} [N] \cdot \nu_{j_k}^{n} + \sum_{l=1}^{M_1} \rho_l \cdot \sum_{n=1}^{k \sin n} b_l^{n} [h_l, N] \cdot \nu_l^{n} = 0
$$
 (66)

Выполнив, как и ранее, все необходимые преобразования искомое распределение поля нейтронов N(r,z), можно записать в следующем виде:

$$
N(r, z) = B \cdot N_0(r, z) + \sum_{k=1}^{K} \rho_{j_k} \cdot \sum_{n=1}^{k \sin} a_{j_k}^n [N] \cdot \Psi_{j_k}^n(r, z) + + \sum_{l=1}^{M_1} \rho_l \cdot \sum_{n=1}^{k \sin} b_l^n [h_l, N] \cdot \Psi_l^n(r, z)
$$
(67)

Рассчитаем из выражения (67) поле нейтронов в точках с координатами месторасположения переместившихся стержней СУЗ г<sub>і</sub> - N(r<sub>i</sub>,z), где i=j<sub>1</sub>,j<sub>2</sub>,j<sub>3</sub>,...j<sub>K</sub>. Полученный результат (зависящий уже только от z) умножим на функцию  $\ G_i^m(z)$  равную:

$$
G_i^m(z) = \frac{1}{M^2} (r_i, z) \cdot f_i(z) \cdot \sin\left(\frac{\pi}{H} m \cdot z\right)
$$
 (68)

и проинтегрируем по z. С учетом (64), (65) получим систему алгебраических уравнений относительно неизвестных коэффициентов  $\widetilde{a}_{i}^{m}$ , которую можно записать в виде:

$$
\widetilde{a}_{i}^{m} = B \cdot a_{i}^{m} + \sum_{k=1}^{K} \rho_{j_{k}} \cdot \sum_{n=1}^{k \sin} \widetilde{a}_{j_{k}}^{n} \cdot \overline{\Psi_{j_{k}}^{n}(\mathbf{r}_{i})}^{m} + \sum_{l=1}^{M_{1}} \rho_{l} \cdot \sum_{n=1}^{k \sin} \widetilde{b}_{l}^{n} \cdot \overline{\Psi_{l}^{n}(\mathbf{r}_{i})}^{m};
$$
(69)

где

$$
\widetilde{a}_i^m = a_i^m [N]; \qquad a_i^m = a_i^m [N_0]; \qquad \widetilde{b}_1^n = b_1^n [h_1, N]
$$
\n
$$
(70)
$$

$$
\overline{\Psi_j^m(r_i)}^n = (\Psi_j^m(r_i, z); G_i^n(z)); \qquad i = j_1, j_2, j_3, \dots, j_K
$$

Выделив диагональные элементы, преобразуем систему (69) к виду:

$$
\widetilde{a}_{i}^{m} \left[1 - \rho_{i} \cdot \overline{\Psi_{i}^{m}(\mathbf{r}_{i})}^{m}\right] - \rho_{i} \sum_{\substack{n=1 \ n \neq m}}^{k \sin} \widetilde{a}_{i}^{n} \cdot \overline{\Psi_{i}^{n}(\mathbf{r}_{i})}^{m} - \sum_{\substack{k=1 \ k \neq i}}^{K} \rho_{j_{k}} \cdot \sum_{n=1}^{k \sin} \widetilde{a}_{j_{k}}^{n} \cdot \overline{\Psi_{j_{k}}^{n}(\mathbf{r}_{i})}^{m} - \sum_{j_{k} \neq i}^{M} \rho_{j_{k}} \cdot \overline{\Psi_{j_{k}}^{n}(\mathbf{r}_{i})}^{m} - \sum_{l=1}^{M_{1}} \rho_{l} \cdot \sum_{n=1}^{k \sin} \widetilde{b}_{l}^{n} \cdot \overline{\Psi_{i}^{m}(\mathbf{r}_{i})}^{m} - \beta \cdot a_{i}^{m} = a_{i}^{m}; \quad i = j_{1}, j_{2}, j_{3}, \ldots, j_{K}
$$
\n(71)

Проанализируем выражения из которых состоит система (71). Опуская верхние индексы заметим, что  $\Psi_i(r_i)$  - рассчитанное в точке с координатами  $r_i$  значение *j*-ой функции влияния. Последняя соответствует  $j$ -му стержню СУЗ расположенному в точке с координатами  $r_i$ . Из определения функции влияния (13) следует, что *j*-ая функция влияния достигает своего максимального значения в точке г= r<sub>j</sub>, поэтому можно записать:

$$
\Psi_j(r_j) \gg \Psi_j(r_i); \text{ при } i \neq j \tag{72}
$$

Из (13) и (15) также следует, что:

$$
\Psi_j^{\mathfrak{m},\mathfrak{m}}(\mathbf{r}) \gg \Psi_j^{\mathfrak{n},\mathfrak{m}}(\mathbf{r}) \text{ ; } \mathfrak{np} \mathfrak{n} \mathfrak{m} \neq \mathfrak{n} \tag{73}
$$

т.е. в разложении  $\Psi_{i}^{m}(r, z)$  по гармоникам будут доминировать коэффициенты при m-ой гармоники. Далее, поскольку, при перемещении оператором стержней СУЗ мощность реактора изменяется мало (система ЛАР практически сохраняет мощность реактора) можно считать, что значение  $\beta$  "мало", т.е.:

$$
\beta \ll 1 \tag{74}
$$

Тогда, учитывая (68), (69) и (70), в первом приближении вместо (71) получим:

$$
\widetilde{a}_i^m \left[1 - \rho_i \cdot \overline{\Psi_i^m(r_i)}^m\right] = a_i^m ; \qquad i=j_1, j_2, j_3,.., j_K \qquad (75)
$$

Теперь, пусть нам известны глубины погружения стержней ЛАР, тогда поступим, как и раньше, т.е. умножим результат на  $G_1^m(z)$  и т.д., получим:

$$
\widetilde{b}_1^m \left[1 - \rho_1 \cdot \overline{\Psi_1^m(r_1)}^m \right] = b_1^m; \qquad l = 1, 2, 3, ..., M_1 \tag{76}
$$

rge  $b_1^m = b_1^m [h_1, N_0] = b_1^m [h_1]$ 

Из (75) и (76) получим:

$$
\widetilde{a}_{i}^{m} = a_{i}^{m} \left/ \left[ 1 - \rho_{i} \cdot \overline{\Psi_{i}^{m}(r_{i})}^{m} \right] \right. \left. u \right. \left. \widetilde{b}_{1}^{m} = b_{1}^{m} \left/ \left[ 1 - \rho_{1} \cdot \overline{\Psi_{1}^{m}(r_{1})}^{m} \right] \right] \right. \tag{77}
$$

и значения  $\widetilde{a}^{\,m}_i$ , как и в линейном случае, известны. Тогда выполнив преобразования, аналогичные тем, которые были сделаны при решении задачи в линейном приближении, получим уравнения (43) и (44) для определения амплитуды В и глубин погружения стержней ЛАР. Отметим, что в этом случае в качестве Х; будут введены следующие переменные:

$$
X_i = \rho_i \sum_{n=1}^{\text{ksin}} \tilde{b}_i^n \cdot \nu_i^n \tag{78}
$$

После определения глубин погружения ЛАР рассчитываются значения  $\widetilde{b}_1^n$  и строится поле нейтронов N(r,z):

$$
N(r, z) = B \cdot N_0(r, z) + \sum_{k=1}^{K} \rho_{j_k} \cdot \sum_{n=1}^{k \sin} \widetilde{a}_{j_k}^n \cdot \Psi_{j_k}^n(r, z) + \sum_{l=1}^{M_1} \rho_l \cdot \sum_{n=1}^{k \sin} \widetilde{b}_l^n \cdot \Psi_l^n(r, z)
$$
(79)

Таким образом построено решение исходных нелинейных уравнений (4) и (5) в первом приближении. Отметим, что нелинейность рассматриваемой задачи связано с двумя обстоятельствами. Первое и главное состоит в том, что локальный ввод реактивности (локальное изменение свойств реактора) приводит к изменению в этой точке поля нейтронов и функции ценности. Все это приводит к дополнительному изменению реактивности. Величина дополнительного ("вторичного") ввода реактивности зависит от первоначального ввода реактивности и даже может быть сравнима с последней. Именно этот эффект и учтен при решении нелинейной задачи в первом приближении. Из формул (68) и (7) легко видеть, что при "малом" перемещении стержней, т.е. "малом"  $\Delta z_i$ , значение

$$
\overline{\Psi_i^m(r_i)}^n = (\Psi_i^m(r_i, z); G_i^n(z))
$$

"мало" и, следовательно, знаменатель в (77) близок к единице, т.е. отличия  $\widetilde{a}_i^m$  от  $a_i^m$  и  $\widetilde{b}_1^m$  от  $b_1^m$ "малы". В этом случае линейное и нелинейные приближения совпадают.

Второе обстоятельство, к которому приводит нелинейность задачи, связано с "вторичной" интерференцией между стержнями. Величина этого эффекта также зависит от дополнительного ввода реактивности. Влияние последнего на решение задачи заметно меньше, чем ранее рассмотренного. Этот эффект при выше приведенном решении нелинейной задачи не учитывается, т.к. не учитываются недиагональные члены в системе уравнений (71). Последнее позволило существенно упростить решение задачи. При необходимости этот эффект можно учесть в следующем приближении, которое можно построить рассчитав недиагональные члены с учетом распределения поля нейтронов полученного в первом приближении.

В заключении отметим, что обобщение предложенного алгоритма для расчета полей в двугрупповом приближении не существенно будет сказываться на времени решения задачи. Основное увеличение объема вычислений в этом случае переносится на этап подготовки исходных данных, т.е. расчет функций влияния в двугрупповом приближении.

#### $\overline{3}$ Перегрузка каналов

#### $3.1$ Формулировка задачи. Метод решения

Рассмотрим решение задачи, связанной с расчетом деформации поля нейтронов, которое возникает при перегрузке каналов (ТВС, ДП и т.д.). В этом случае, так же, как и ранее, в процессе перегрузки  $j_k$ канала происходит изменение высотных свойств активной зоны реактора в точке с координатами г<sub>јк</sub>, т.е. локальный ввод реактивности. Поэтому рассматриваемая задача может быть сформулирована следующим образом.

При заданных изменениях свойств активной зоны (характеризующих перегрузку (перемещение) выбранных К каналов) рассчитать поле нейтронов и величины перемещений стержней ЛАР (поддерживающих поле нейтронов на заданных датчиках).

Исходные уравнения записываются в виде (4), где функция  $F_{ik}(r, z)$  характеризующая пространственные изменения физ. свойств активной зоны при перегрузке  $j_k$ -го канала имеет вид:

$$
F_{j_k}(r, z) = \delta(r - r_{j_k}) \cdot \Delta f_{j_k}(z) ;
$$
\n(80)

 $\Delta f_{i.}$  (z) - характеризует изменение высотных свойст активной зоны в точке с координатой  $r_{j_k}$ .

В одногрупповом приближении будем иметь:

$$
\Delta f_{j_k}(z) = \left\{ K_\infty(r_{j_k}, z) / M^2(r_{j_k}, z) - \widetilde{K}_\infty^0(r_{j_k}, z) / M_0^2(r_{j_k}, z) \right\}
$$
(81)

где

$$
\widetilde{\widetilde{K}}_{\infty}^{0}\left(r_{j_{k}}, z\right) \le M_{0}^{2}\left(r_{j_{k}}, z\right) - \epsilon
$$

соответственно коэффициент размножения и квадрат длины миграции, рассчитанные по высоте активной зоны реактора в точке г<sub>ік</sub> для начального стационарного состояния;

$$
K_{\infty}(r_{j_k}, z) \times M^2(r_{j_k}, z) - \text{состветственно коэффициент размножения и квадрат длины миграции, рассчитанные по высоте активной зоны реактора в точке  $r_{j_k}$ для возмущенного (после перегрузки) составния.
$$

Решение уравнений (4), (5) проводится, как и ранее. При этом значения коэффициентов  $a_{j_k}^n$ , вместо (64), будут определяться из выражения :

$$
a_{j_k}^n[N] = \left(\Delta f_{j_k}(z) \cdot N(r_{j_k}, z); \sin\left(\frac{\pi}{H}n \cdot z\right)\right)
$$
(82)

и функция  $G_i^m(z)$ , соответственно, вместо (68), будет иметь вид :

$$
G_i^m(z) = \Delta f_i(z) \cdot \sin\left(\frac{\pi}{H} m \cdot z\right)
$$
 (83)

### **4 Результаты расчетов (тестирование)**

Комплекс ПРОГНОЗ в 1997г прошел тестирование на 2-ом блоке Игналинской АЭС. При этом в комплекс ПРОГНОЗ была введена детальная информация (месторасположение,количество стержней, датчиков и т.д.) об использующейся на ИАЭС системе автоматического управления ЛАР. Последняя состоит из 12 стержней ЛАР, каждый из которых связан с 6-ю датчиками. Каждый датчик состоит из 8 секций. Последние собирают информацию с областей порядка 85см.

Для проведения верификации была использована информация о двух состояниях реактора 2-го энергоблока, полученная из базы данных ИВС 22.04.97г. 14ч.45мин. и 23.04.97г. 14ч.40мин. Между этими состояниями на реакторе проведены перегрузки 2-х каналов ТК: 23-16 и 25-34 (в которых к моменту перегрузки были столбы воды) на каналы с топливом повторного использования и перемещено операторами порядка 50 стержней СУЗ. В дальнейшем будем называть первое состояние - исходным, а второе - контрольным (экспериментальным).

Тестирование было проведено по схеме. На основании данных исходного состояния (картограммы загрузки, высотных профилей выгораний каналов, положения стержней СУЗ, показаний ДКЭР, ДКЭВ и т.д.) было расчитано стационарное поле нейтронов и насчитаны функции влияния для стержней СУЗ и каналов, кандидатов для перегрузки. Из этих функций влияния составлена база данных, после чего комплексу ПРОГНОЗ были заданы координаты и типы соответствующих перегрузок и перемещения стержней СУЗ выполненые операторами в период с 14ч.45мин.22.04.97г. до 14ч.40мин.23.04.97г. Полученные результаты расчетов сравнены с экспериментальными данными. Итоги сравнения приведены в приложении 1 (Таблицах 1,2,3 и 4). В приложении 1 также приведены номера стержней (все стержни пронумерованы слева направо и сверху вниз по картограмме), величины их перемещений и координаты перегружаемых каналов.

Зафиксированы следующие расхождения между контрольным (экспериментальным) состоянием базы данных и результатами расчетов по комплексу ПРОГНОЗ:

По положению стержней ручного регулирования РР [см] ( см.таблицу 1).

- максимальное отклонение в положении РР = 23.2см . (N<sub>CV3</sub>=174);
- среднее по всем РР отклонение = 0.5см:
- среднее по модулю по всем РР отклонение = 3.1см.

По глубинам погружения ЛАР ( см.таблицу 4).

- максимальное отклонение DH = 37см. ( $N<sub>lar</sub>=9$ );
- среднее по всем ЛАР отклонение = 13см.

По показаниям ДКЭР(см.таблицу 2).

- максимальное отклонение =  $13\%$ ;
- среднее по всем датчикам отклонение = 3% ;
- среднее по модулю по всем датчикам отклонение =  $3\%$ .

По показаниям ДКЭВ ( см.таблицу 3 ).

- максимальное по всем секциям отклонение =19% ;
- среднее по всем датчикам и секциям отклонение =  $-2\%$ ;
- среднее по модулю по всем датчикам и секциям отклонение =  $6\%$ .

Зарегестрированные отклонения в положении стержней РР связано с тем обстоятельством, что в программный комплекс ПРОГНОЗ, в основном, задавались координаты тех стержней, положение которых в контрольном состоянии отличалось от исходного состояния на величину порядка 20см и более. Таких оказалось около 50 стержней.

Анализируя данные приведенные в таблице 4 следует отметить, что концы стержней ЛАР находятся близко к верхнему краю активной зоны, где эффективность их " мала " и, следовательно, " небольшое " перемещение этих стержней ( которое соответствует контрольному и исходному состоянию реактора ) приводит к " малому " изменению реактивности. Поэтому ошибку в положении стержней ЛАР в 37см следует признать удовлетворительной.

Зарегистрированные оклонения по ДКЭР и ДКЭВ находятся в пределах максимально допустимой погрешности восстановления полей энерговыделения в ИВС. Максимальная погрешность восстановления радиального поля составляет 16.5% (среднеквадратическое отклонение - 5.5%) /3/. Максимальная погрешность восстановления аксиального поля составляет около 30% (среднеквадратическое отклонение-10%) /4/.

# **5 Литература**

- 1. Коротин А.В. Метод моделирования кинетики ядерного реактора для тренажеров операторов АЭС. - Автореферат диссертации. МИФИ, Москва, 1988г.
- 2. Афанасьев А.М. Быстродействующий алгоритм расчета поля нейтронов в реакторе для работы в режиме диалога с ЭВМ.- Атомная энергия, т.61, вып.1, стр.31, 1986г.
- 3. "Техническое описание РБМК-1500", инв.номер ИАЭС Р-15).
- 4. "Техническое обоснование безопасности реакторных установок БМК-1500", рег.номер ИАЭС К-143/040).

# **6 Приложение**

Начальное положение ЛАР.

 $H<sub>LAR</sub>$ [cm] = 113.0 107.0 122.0 98.0 78.0 110.0  $H<sub>LAR</sub>$ [cm] = 94.0 73.0 72.0 98.0 107.0 72.0 ------------------------------------------------------------------ Номер шага  $= 1$ Номер перемещаемого регулятора  $N = 113$  124 125 81 Величина перемещения регулятора в  $dH$   $[\text{cm}] = 49.0$  55.0 105.0 60.0 Координаты перегружаемого канала  $(x_i, y_i) = (25,34)$ Положения стержней ЛАР.  $H<sub>LAR</sub>$ [cm] = 110.5 104.5 134.0 136.5 78.0 110.5  $H<sub>LAR</sub>$ [cm] = 81.5 71.0 71.5 98.5 98.5 71.5 ------------------------------------------------------------------ Номер шага  $= 2$ Номер перемещаемого регулятора  $N = 84$  86 87 97 Величина перемещения регулятора в dH[см] = 74.0 75.0 -31.0 -26.0 Координаты перегружаемого канала  $(x_i, y_i) = (23, 16)$ Положения стержней ЛАР.  $H<sub>LAR</sub>$ [cm] = 107.5 92.0 136.0 122.0 91.0 128.5  $H<sub>LAR</sub>$ [cm] = 83.0 63.0 119.5 114.0 96.0 65.5 ------------------------------------------------------------------ Номер шага  $=$  3 Номер перемещаемого регулятора  $N = 206$  202 195 193 Величина перемещения регулятора dH[см] = -49.0 -17.0 -28.0 -45.0 Положения стержней ЛАР.  $H<sub>LAR</sub>$ [cm] = 105.0 90.5 134.0 121.0 90.0 128.5  $H<sub>LAR</sub>$ [cm] = 89.0 68.5 121.0 115.5 166.0 98.5 ----------------------------------------------------------------- Номер шага  $=$  4 Номер перемещаемого регулятора  $N = 136$  122 Величина перемещения регулятора в dH[ см] = -49.0 -46.0

Положения стержней ЛАР.

 $H<sub>LAR</sub>$ [cm] = 103.5 85.0 144.5 122.0 87.0 130.5  $H<sub>LAR</sub>$ [cm] = 136.0 98.5 120.5 115.5 167.0 96.5

Номер шага = 5

Номер перемещаемого регулятора  $N = 18$  24 29 37 Величина перемещения регулятора в dH [ см] = -49.0 26.0 29.0 -13.0 Положения стержней ЛАР.  $H<sub>LAR</sub>$ [cm] = 92.0 108.5 147.0 118.5 89.5 136.5  $H<sub>LAR</sub>$ [cm] = 136.0 99.5 120.5 115.0 167.5 96.5 ------------------------------------------------------------------ Номер шага  $= 6$ Номер перемещаемого регулятора  $N = 39$  41 42 Величина перемещения регулятора в dH  $\lceil$  cm  $\rceil$  = -26.0 15.0 -38.0 Положения стержней ЛАР.  $H<sub>LAR</sub>$  [cm] = 112.0 124.5 154.0 132.0 104.0 135.5  $H<sub>LAR</sub>$ [cm] = 135.5 99.5 119.5 115.5 168.0 99.0 ------------------------------------------------------------------ Номер шага  $= 7$ Номер перемещаемого регулятора  $N = 43$  45 47 Величина перемещения регулятора в dH [см ] =-39.0 48.0 -49.0 Положения стержней ЛАР.  $H<sub>LAR</sub>$ [cm] = 116.5 116.5 154.0 135.0 105.5 133.5  $H<sub>LAR</sub>$ [cm] = 135.0 99.5 119.5 115.0 168.0 99.5 ------------------------------------------------------------------ Номер шага  $= 8$ Номер перемещаемого регулятора  $N = 49$  51 54 Величина перемещения регулятора в  $dH$   $[\text{cm}$   $] = 28.0$  -33.0 -34.0 Положения стержней ЛАР.  $H<sub>LAR</sub>$ [cm] = 118.0 124.0 151.0 140.5 127.5 134.0  $H<sub>LAR</sub>$ [cm] = 136.0 100.0 118.5 114.0 168.0 100.5 ------------------------------------------------------------------ Номер шага = 9 Номер перемещаемого регулятора  $N = 56$  57 62 82 Величина перемещения регулятора в dH [см ] =-68.0 -61.0 62.0 15.0 Положения стержней ЛАР.  $H<sub>LAR</sub>$ [cm] = 115.5 130.5 152.5 122.0 81.0 180.5  $H<sub>LAR</sub>$ [cm] = 137.0 98.5 115.5 113.5 168.5 98.5

 Номер шага = 10 Номер перемещаемого регулятора  $N = 92$  94 99

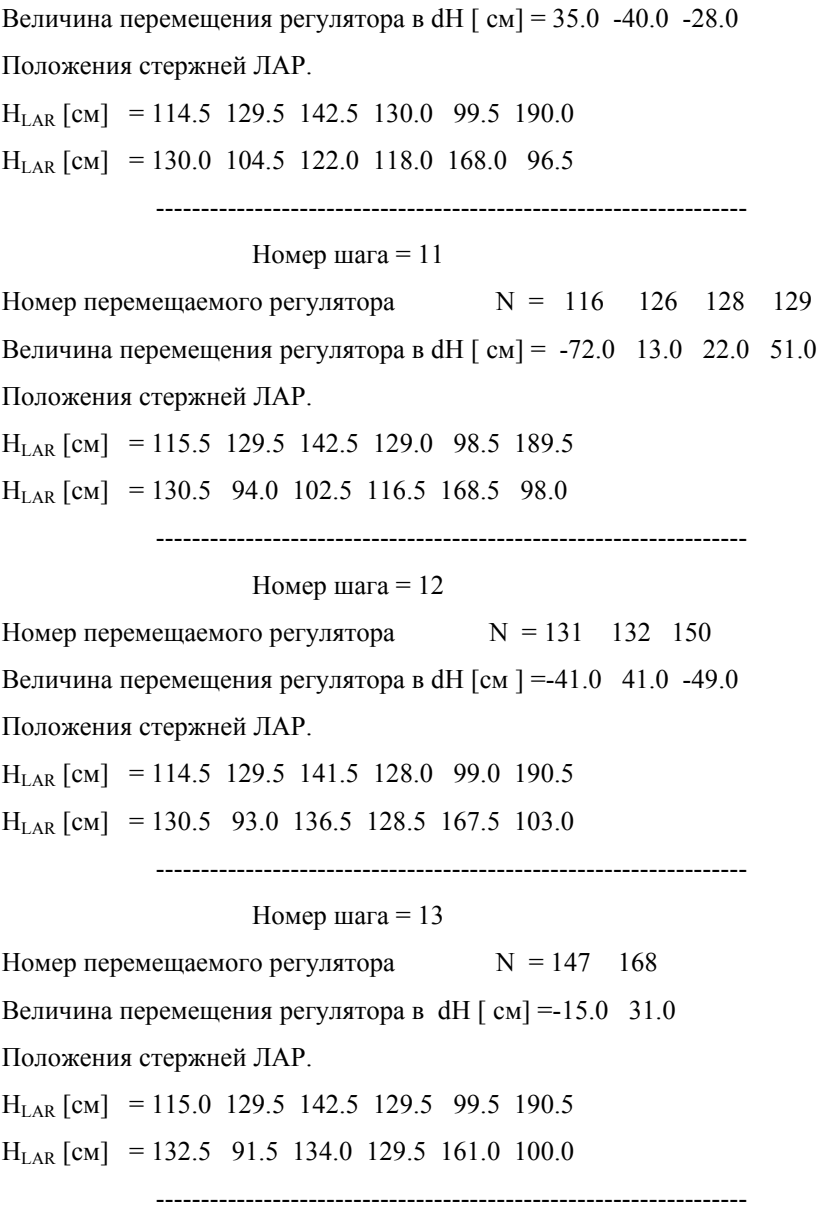

Таблица 1.

Сравнение положений стержней РР при расчете и эксперименте.

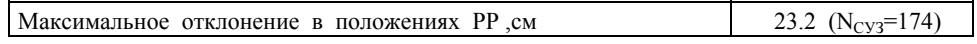

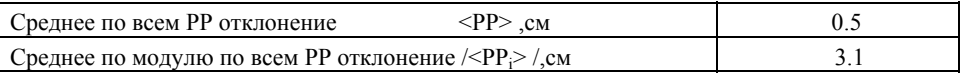

Таблица 2.

Сравнение расчетных и экспериментальных показаний радиальных датчиков.

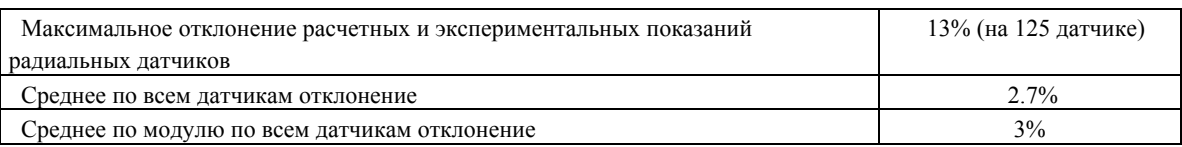

Таблица3.

Сравнение расчетных и экспериментальных показаний высотных датчиков.

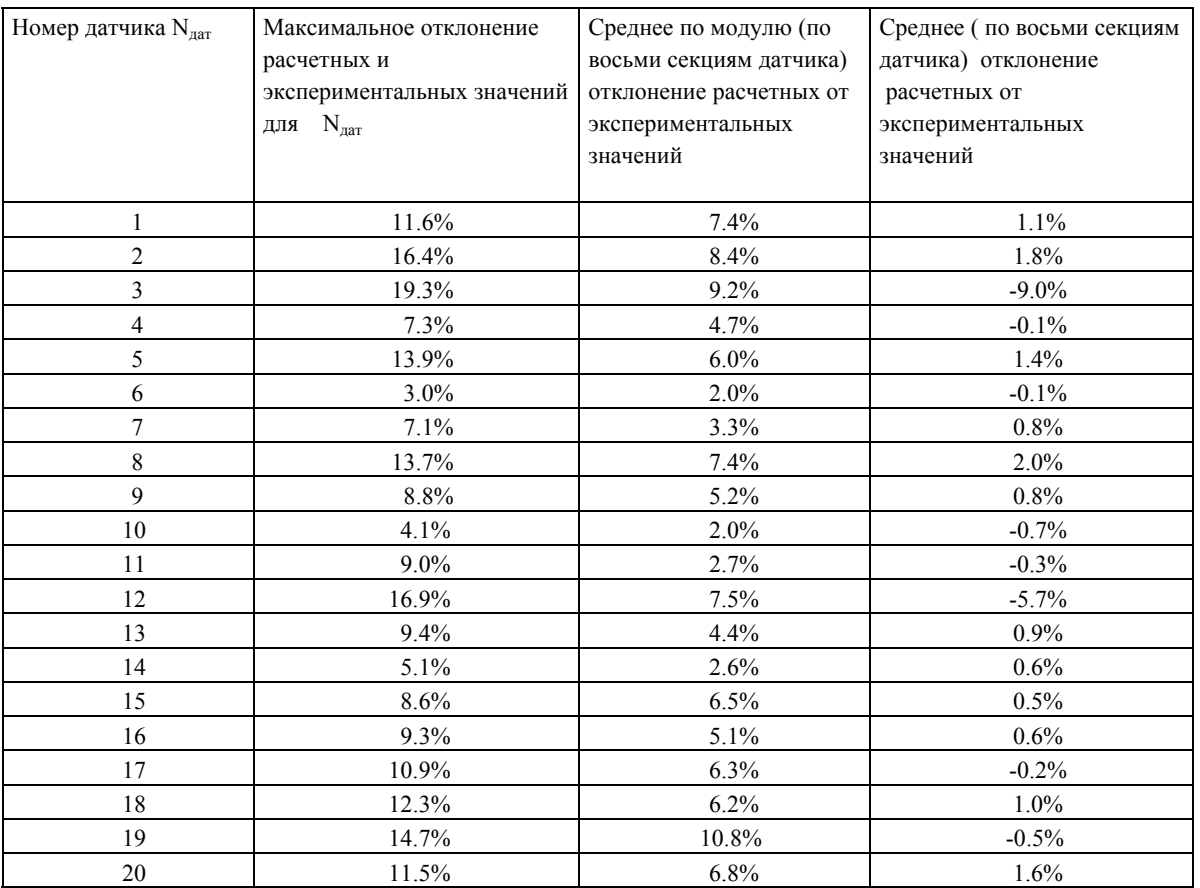

Максимальное по всем датчикам и секциям отклонение расчетных и

экспериментальных значений  $= 19\%$  ( $N_{\text{par}} = 3$ );

Среднее по всем датчикам и секциям отклонение расчетных и

экспериментальных значений  $= -0.2\%$ ;

Среднее по модулю по всем датчикам и секциям отклонение расчетных

и экспериментальных значений  $= 5.7\%$ .

Таблица 4.

Глубины погружения ЛАР.

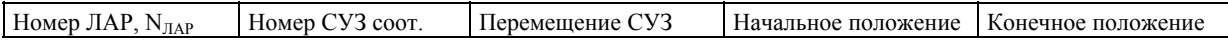

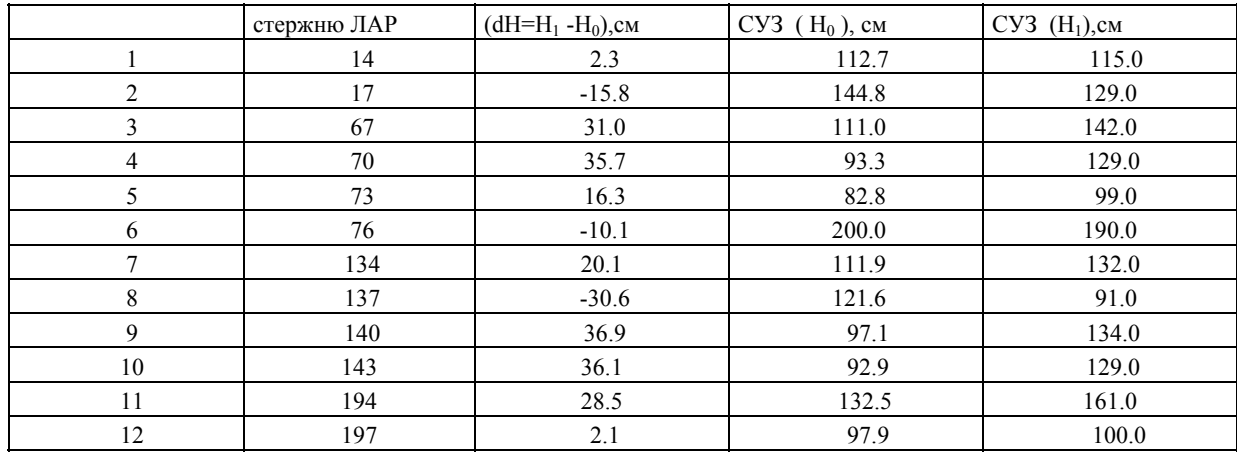

Максимальное отклонение max ${dH} = 37$ [см], (N<sub>ЛАР</sub> = 9).

Среднее по всем ЛАР отклонение <  $dH$  > = 12.7 [см].